## **Annex I**

## **STEPS involved in the entire process of concluding a trade on web based OM**

Various steps involved in the whole exercise of buying/selling the G-Sec on web based OM are as follows (in the sequence):

- GAH approaches PM with a request for direct access to the NDS-OM Web.
- PM validates GAH for compliance with KYC norms and also ensures that GAH has adequate IT infrastructure and related preparedness. Once satisfied, PM requests CCIL for client creation and activation in the System.
- CCIL creates and activates the GAH in the system.
- Once in system, PM then creates say users A and B of GAH.
- PM procures Digital Certificates and e-tokens for GAH users.
- PM sends the details of GAH user to CCIL administration for authorisation and for generating log-in and passwords using digital signature and token.
- CCIL generates the login ID and password for GAH user and forwards the same to PM.
- PM in turn, forwards the login ID and password to ultimate user i.e. GAH.
- PM sets the risk parameters for GAH and users of GAH.
- PM through its administrative terminal can monitor/update balances/limits of their constituents. GAH's users enter the application through login, password and digital signature with e-token and place their orders (within the limits set by PM).
- Once validated against pre-set risk controls, the orders placed by GAH finally merges in main order book of existing NDS-OM matching system and NDS-OM workflow takes over. NDS-OM successful orders will flow to CCIL in a STP environment for settlement.
- GAH gets an automated system generated popup/ notification on his successful executed orders. Deal ticket can be printed by GAH.

## **Operating procedure for access to web-based NDS-OM system**

NDS OM Administration = CCIL; Primary Member = ABCD (it has the CSGL account with RBI); GAH of ABCD = XYZ Industries (XYZ; it has gilt and current account with HDFC) GAH users = Authorised employees A & B of XYZ; Screen for submitting bids – ndsind.com

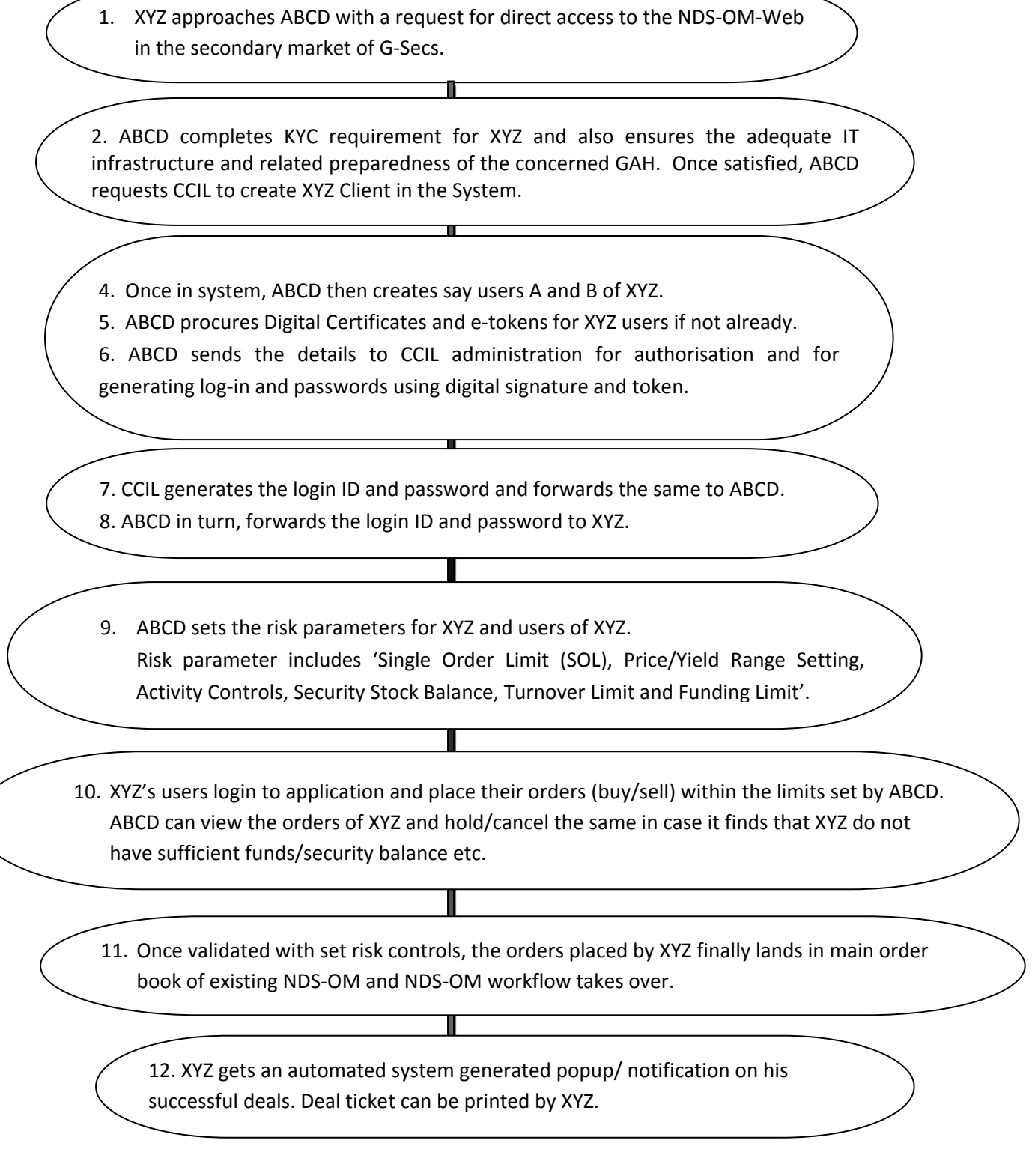